# **PRIVACY POLICY**

Nella presente pagina si descrivono le modalità di gestione del sito in riferimento al trattamento dei dati personali degli utenti che lo consultano. Si tratta dell'informativa resa ai sensi degli artt. 13-14 del Reg. UE 2016/679 a coloro che interagiscono con i servizi web della società, accessibili per via telematica a partire dagli indirizzi:

<https://www.mondoriabilitazione.it/>

## **1. Il titolare del trattamento**

A seguito della consultazione di questo sito possono essere trattati dati relativi a persone identificate o identificabili. Il Titolare del trattamento è: *MONDO RIABILITAZIONE S.R.L.* con sede legale alla via Flaminia 71 – 00196 Roma e sedi operative alla via Palmegiani 7,9,11 – 02100 Rieti e alla via del Porto Fluviale snc – 02047 Poggio Mirteto (RI) Dati di contatto:

- e-mail [info@mondoriabilitazione.it](mailto:info@mondoriabilitazione.it) [amm.pmmirteto@mondoriabilitazione.it](mailto:amm.pmmirteto@mondoriabilitazione.it)
- e-mail [segreteria@mondoriabilitazione.it](mailto:segreteria@mondoriabilitazione.it) [amm.rieti@mondoriabilitazione.it](mailto:amm.rieti@mondoriabilitazione.it)
- tel.: 0765.578551 0746.790935

#### **2. Il responsabile per la protezione dati (DPO)**

Dati di contatto:

■ e-mail [dpo.alp@ecosafety.it](mailto:dpo.alp@ecosafety.it)

#### **3. Luogo di trattamento**

I trattamenti connessi ai servizi web di questo sito hanno luogo presso la predetta sede e sono curati solo da personale tecnico dell'Ufficio incaricato del trattamento e/o da eventuali incaricati in occasione di eventuali operazioni di manutenzione.

Nessun dato derivante dal servizio web viene comunicato o diffuso.

I dati personali forniti dagli utenti che inoltrano richieste di invio di materiale informativo sono utilizzati al solo fine di eseguire il servizio o la prestazione richiesta.

#### **4. Tipi di dati trattati**

#### *A. Dati di navigazione*

I sistemi informatici e le procedure software preposte al funzionamento di questo sito web acquisiscono, nel corso del loro normale esercizio, alcuni dati personali, la cui trasmissione è implicita nell'uso di protocolli di comunicazione internet.

Si tratta di informazioni che non sono raccolte per essere associate a interessati identificati, ma che per la loro stessa natura potrebbero, attraverso elaborazioni ed associazioni con dati detenuti da terzi, permettere di identificare l'utente.

In questa categoria di dati rientrano:

- gli indirizzi IP o i nomi a dominio dei computer utilizzati dagli utenti che si connettono al sito;
- gli indirizzi in notazione URI (Uniform Resource Identifier) delle risorse richieste, l'orario della richiesta, il metodo utilizzato nel sottoporre la richiesta al server, la dimensione del file ottenuto in risposta, il codice numerico indicante lo stato della risposta data dal server (buon fine, errore, etc.) ed altri parametri relativi al sistema operativo e all'ambiente informatico dell'utente.

Questi dati vengono utilizzati al solo fine di ricavare informazioni statistiche anonime sull'uso del sito e per controllarne il corretto funzionamento e vengono cancellati immediatamente dopo l'elaborazione.

I dati potrebbero essere utilizzati per l'accertamento di responsabilità in caso di reati informatici ai danni del sito.

#### *B. Dati forniti volontariamente dall'utente*

L'invio facoltativo, esplicito e volontario di posta elettronica agli indirizzi indicati su questo sito comporta la successiva acquisizione dell'indirizzo del mittente necessario per rispondere alle richieste, nonché degli eventuali altri dati personali inseriti nella missiva. Specifiche informative di sintesi verranno progressivamente riportate o visualizzate nelle pagine del sito predisposte per particolari servizi a richiesta.

#### *C. Cookie*

Per quanto concerne il trattamento dei cookie si fa riferimento alla cookie policy sottostante.

#### **5. Finalità del trattamento dei dati**

- I Suoi dati personali raccolti saranno trattati dalla nostra struttura per le seguenti finalità:
- a) finalità connesse, strumentali e necessarie alla fornitura del Servizio;
- b) invio materiale pubblicitario e informativo;
- c) ricezione di *curricula*.

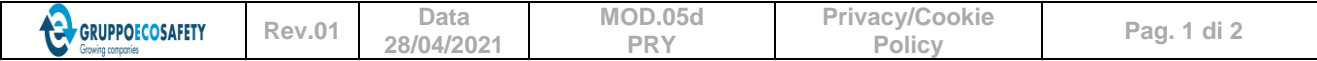

## **6. Categorie di soggetti cui possono essere trasferiti - comunicati i dati** Non viene conservato nessun dato

## **7. Facoltatività del conferimento di dati**

A parte quanto specificato per i dati di navigazione, l'utente è libero di fornire i dati personali riportati nei moduli di richiesta o comunque indicati nella sezione "contatti" per sollecitare l'invio di informazioni.

Il loro mancato conferimento può comportare l'impossibilità di ottenere quanto richiesto.

Per completezza va ricordato che in alcuni casi (non oggetto dell'ordinaria gestione di questo sito) l'Autorità può richiedere notizie e informazioni ai fini del controllo sul trattamento dei dati personali. In questi casi la risposta è obbligatoria a pena di sanzione amministrativa.

#### **8. Modalità del trattamento**

I dati personali sono trattati con strumenti automatizzati per il tempo strettamente necessario a conseguire gli scopi per cui sono stati raccolti.

Specifiche misure di sicurezza sono osservate per prevenire la perdita dei dati, usi illeciti o non corretti ed accessi non autorizzati.

#### **9. Tempi di conservazione dei dati**

I dati personali da lei forniti e dalla scrivente raccolti saranno conservati da quest'ultima per i tempi strettamente necessari alle finalità per cui vengono raccolti e sulla scorta dei criteri definiti internamente da *MONDO RIABILITAZIONE S.R.L* la durata di tali termini è indicata in un documento interno che le potrà essere portato a conoscenza a seguito di una Sua specifica richiesta.

## **10.Trasferimento dati verso paesi extra UE**

*MONDO RIABILITAZIONE S.R.L* non intende trasferire i suoi dati verso paesi terzi (paesi extra-UE).

#### **11.Revoca consenso**

In ogni caso Lei ha diritto di revocare in qualsiasi momento il consenso al trattamento dei Suoi dati personali prestato, secondo quanto stabilito dall'art. 7, comma 3 del Reg. UE 2016/679, senza compromettere la legalità di tale trattamento effettuato sulla base di tale consenso fino al momento della revoca.

#### **12.Reclamo autorità competente**

Qualora Lei riscontrasse una violazione dei Suoi diritti in base al Reg. UE 2016/679 ha il diritto di presentare un reclamo tramite l'autorità di supervisione di competenza del Suo paese di residenza o all'autorità italiana per la protezione dei dati [\(http://www.garanteprivacy.it\)](http://www.garanteprivacy.it/).

#### **13.Diritti dell'interessato**

Lei ha diritto di ottenere quanto dettato dagli articoli dal 15 al 22 del Reg. UE 2016/679:

- **Diritto di accesso (art.15)**
- **Diritto di rettifica (art.16)**
- **Diritto alla cancellazione [«diritto all'oblio»] (art.17)**
- **Diritto di limitazione di trattamento (art.18)**
- **Diritto alla portabilità dei dati (art.20)**
- **Diritto di opposizione (art.21)**
- **Diritto di non essere sottoposto a un processo decisionale automatizzato, compresa la profilazione (art.22)**

Le richieste potranno essere rivolte al titolare del trattamento *MONDO RIABILITAZIONE S.R.L.* con sede legale alla via Flaminia 71 – 00196 Roma e sedi operative alla via Palmegiani 7,9,11 – 02100 Rieti e alla via del Porto Fluviale snc – 02047 Poggio Mirteto (RI), ai dati di contatto sopraindicati.

La presente costituisce la Privacy Policy di questo sito web che sarà soggetta ad aggiornamento periodico.

## **COOKIE POLICY**

#### ▪ **Che cosa sono i cookie?**

I cookie sono file di testo che contengono piccole quantità di informazioni scaricate sul vostro computer o dispositivo mobile quando visitate un sito web. I cookie vengono poi rimandati al sito di origine ad ogni visita successiva, o a un altro sito web che li riconosce.

I cookie sono utili perché consentono a un sito web di riconoscere il dispositivo dell'utente.

I cookie possono essere utilizzati per aiutare a capire come viene utilizzato il sito o servizio, consentono di navigare tra le pagine in modo efficiente, aiutare a ricordare le preferenze, e, in generale, a migliorare la vostra esperienza di navigazione. Possono anche contribuire a rendere più rilevanti e specifici per voi i messaggi pubblicitari e gli altri contenuti visualizzati online.

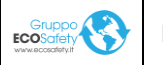

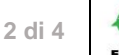

Possono essere impostati dal sito web che state visitando (cookie proprietari) o da un altro soggetto, ad esempio una rete pubblicitaria (cookie di terze parti).

## **Tipologie di Cookie**

#### ➢ *Cookie Tecnici*

Questa tipologia di cookie permette il **corretto funzionamento di alcune sezioni del sito web**. Possono essere di due categorie: persistenti e di sessione:

- 1. **persistenti**: una volta chiuso il browser non vengono distrutti ma rimangono fino ad una data di scadenza preimpostata
- 2. **di sessione**: vengono distrutti ogni volta che il browser viene chiuso.

Questi cookie, inviati sempre dal nostro dominio, **sono necessari a visualizzare correttamente il sito** e in relazione ai servizi tecnici offerti, verranno quindi **sempre utilizzati e inviati**, a meno che l'utenza non modifichi le impostazioni nel proprio browser (inficiando così la visualizzazione delle pagine del sito).

#### ➢ *Cookie analitici*

I cookie di questa categoria vengono utilizzati per **collezionare informazioni sull'uso del sito**.

Questa tipologia di cookie raccoglie dati in **forma anonima** sull'attività dell'utenza e su come è arrivata sul sito web. I cookie analitici sono inviati dal sito stesso o da domini di terze parti.

#### ➢ *Cookie di analisi di servizi di terze parti*

Questi cookie sono utilizzati al fine di raccogliere informazioni sull'**uso del sito web** da parte degli utenti in **forma anonima** quali: pagine visitate, tempo di permanenza, origini del traffico di provenienza, provenienza geografica, età, genere e interessi ai fini di campagne di marketing. Questi cookie sono inviati da domini di terze parti esterni al sito.

#### ➢ *Cookie per integrare prodotti e funzioni di software di terze parti*

Questa tipologia di cookie **integra funzionalità sviluppate da terzi** all'interno delle pagine del sito web come le icone e le preferenze espresse nei social network al fine di condivisione dei contenuti del sito o per l'uso di servizi software di terze parti (come i software per generare le mappe e ulteriori software che offrono servizi aggiuntivi). Questi cookie sono inviati da **domini di terze parti** e da **siti partner** che offrono le loro funzionalità tra le pagine del sito.

#### ➢ *Cookie di profilazione*

Sono i cookie utilizzati per tracciare la navigazione dell'utente in rete e creare profili sui suoi gusti, abitudini, scelte, ecc. Con questi cookie possono essere trasmessi al terminale dell'utente messaggi pubblicitari in linea con le preferenze già manifestate dallo stesso utente nella navigazione online.

## ▪ **Cookie utilizzati da questo sito**

Vengono usati i seguenti cookie dal nostro sito web:

#### **a) Cookie tecnici** (non necessari all'uso del sito)

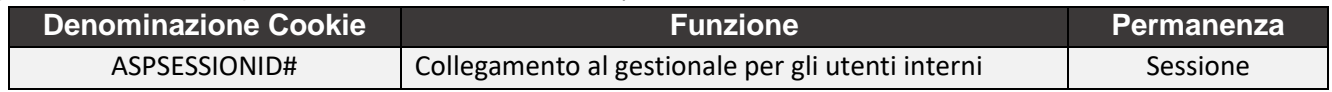

## ▪ **Come disabilitare i cookie mediante configurazione del browser**

#### ➢ *Chrome*

- 1. Eseguire il Browser Chrome
- 2. Fare click sul menù presente nella barra degli strumenti del browser a fianco della finestra di inserimento url per la navigazione
- 3. Selezionare **Impostazioni**
- 4. Fare clic su **Mostra Impostazioni Avanzate**
- 5. Nella sezione "Privacy" fare clic su bottone "**Impostazioni contenuti**";
- 6. Nella sezione "Cookie" è possibile modificare le seguenti impostazioni relative ai cookie:
	- a) Consentire il salvataggio dei dati in locale:
	- b) Modificare i dati locali solo fino alla chiusura del browser;
	- c) Impedire ai siti di impostare i cookie;
	- d) Bloccare i cookie di terze parti e i dati dei siti;
	- e) Gestire le eccezioni per alcuni siti internet;
	- f) Eliminazione di uno o tutti i cookie.

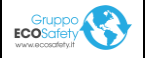

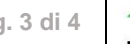

## ➢ *Mozilla Firefox*

- 1. Eseguire il Browser Mozilla Firefox
- 2. Fare click sul menù presente nella barra degli strumenti del browser a fianco della finestra di inserimento url per la navigazione
- 3. Selezionare **Opzioni**
- 4. Seleziona il pannello **Privacy**
- 5. Fare clic su **Mostra Impostazioni Avanzate**
- 6. Nella sezione "Privacy" fare clic su bottone "**Impostazioni contenuti**"
- 7. Nella sezione "**Tracciamento**" è possibile modificare le seguenti impostazioni relative ai cookie:
	- a) Richiedi ai siti di non effettuare alcun tracciamento;
	- b) Comunica ai siti la disponibilità ad essere tracciato;
	- c) Non comunicare alcuna preferenza relativa al tracciamento dei dati personali.
- 8. Dalla sezione "**Cronologia**" è possibile:
	- a) Abilitando "Utilizza impostazioni personalizzate" selezionare di accettare i cookie di terze parti (sempre, dai siti più visitato o mai) e di conservarli per un periodo determinato (fino alla loro scadenza, alla chiusura di Firefox o di chiedere ogni volta);
	- b) Rimuovere i singoli cookie immagazzinati.

## ➢ *Internet Explorer*

- 1. Eseguire il Browser Internet Explorer
- 2. Fare click sul pulsante **Strumenti** e scegliere **Opzioni Internet**
- 3. Fare click sulla scheda **Privacy** e nella sezione Impostazioni modificare il dispositivo di scorrimento in funzione dell'azione desiderata per i cookie:
	- a) Bloccare tutti i cookie;
	- b) Consentire tutti i cookie;
	- c) Selezione dei siti da cui ottenere cookie: spostare il cursore in una posizione intermedia in modo da non bloccare o consentire tutti i cookie, premere quindi su Siti, nella casella Indirizzo Sito Web inserire un sito internet e quindi premere su Blocca o Consenti.

#### ➢ *Safari 6*

- 1. Eseguire il Browser Safari
- 2. Fare click su **Safari**, selezionare **Preferenze** e premere su **Privacy**
- 3. Nella sezione *Blocca Cookie* specificare come Safari deve accettare i cookie dai siti internet.
- 4. Per visionare quali siti hanno immagazzinato i cookie cliccare su **Dettagli**

## ➢ *Safari iOS (dispositivi mobile)*

- 1. Eseguire il Browser Safari iOS
- 2. Tocca su **Impostazioni** e poi **Safari**
- 3. Tocca su **Blocca Cookie** e scegli tra le varie opzioni: "Mai", "Di terze parti e inserzionisti" o "Sempre"
- 4. Per cancellare tutti i cookie immagazzinati da Safari, tocca su **Impostazioni**, poi su **Safari** e infine su **Cancella Cookie e dati**

#### ➢ *Opera*

- 1. Eseguire il Browser Opera
- 2. Fare click sul Preferenze poi su Avanzate e infine su Cookie
- 3. Selezionare una delle seguenti opzioni:
	- a) Accetta tutti i cookie;
	- b) Accetta i cookie solo dal sito che si visita: i cookie di terze parti e che vengono inviati da un dominio diverso da quello che si sta visitando verranno rifiutati;

Non accettare mai i cookie: tutti i cookie non verranno mai salvati.

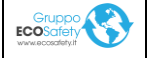

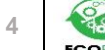